# Startup to Mature Company: Tips & Techniques

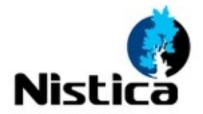

# Adapt or Die!

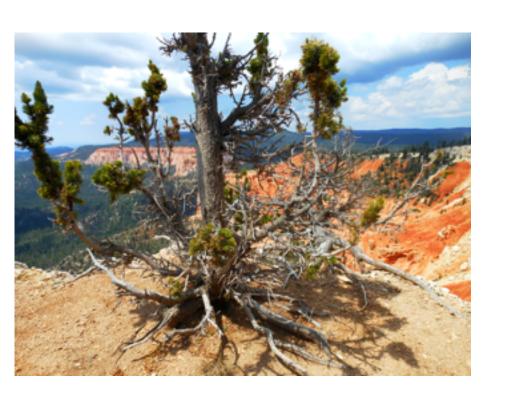

- VC, 2 founders
- Part of Fujikura, 80 employees
- In Optical Communications
- Tough, fast-moving, exacting
- Startup processes no longer work!

#### "A Giant Particle — By Microscopic Standards!"

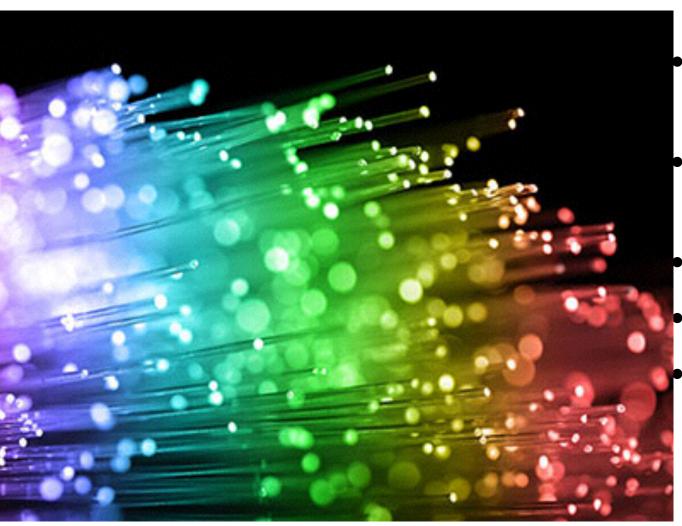

- Internet runs on optical fiber
- Many channels on each
- Need to merge
- And split
- Like trains switching tracks

# What is a Zeppelin?

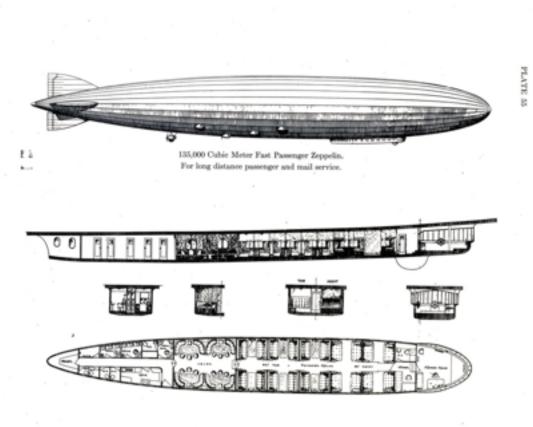

- ManufacturingDatabase
- Drives manufacture via automated checklists
- Work flow management
- Training checks
- Module data
- Customer datasheets
- Process engineering

#### Checklist Manifesto

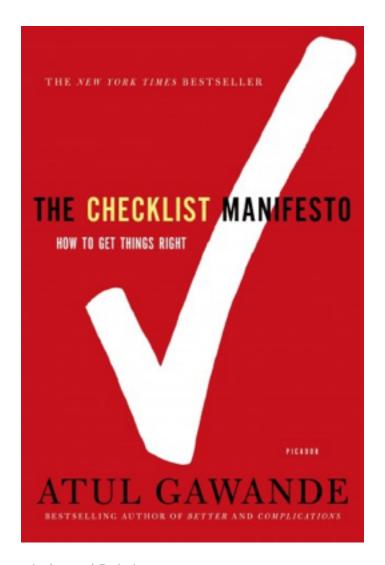

- Getting the basics right
- Every time
- In ICU, 5 steps to insert line
- Infection rate from 11% to 0

# How to design a database

- Listen to the client talk about their business
- Where they use nouns, use tables.
- Where they use verbs, use functions.
- Turn their adjectives into columns,
- and their adverbs into the parameters for the functions.

# It's about the relationships

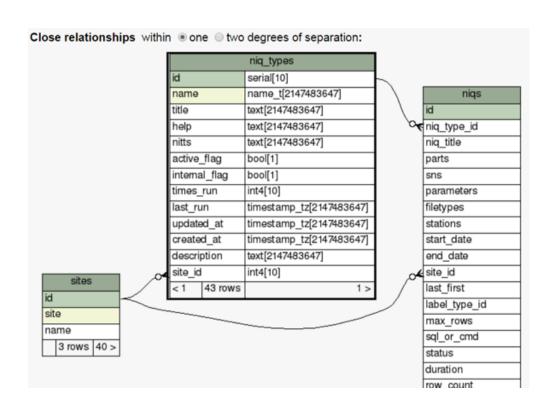

- Like nouns, tables only valuable in combination
- Foreign keys
- Bones and tendons
- Documentation
- Performance

#### Keys are primary

```
CREATE SEQUENCE
serials id seq
    START WITH
100000000
    INCREMENT BY 1
    MTNVALUE
100000000
    MAXVALUE
1249999999
    CACHE 1;
```

- Anonymous
- Natural keys
- Sequences
- Fast enough for temp tables
- And can set ranges in useful ways

#### Timestamps — Or where on the planet are we?

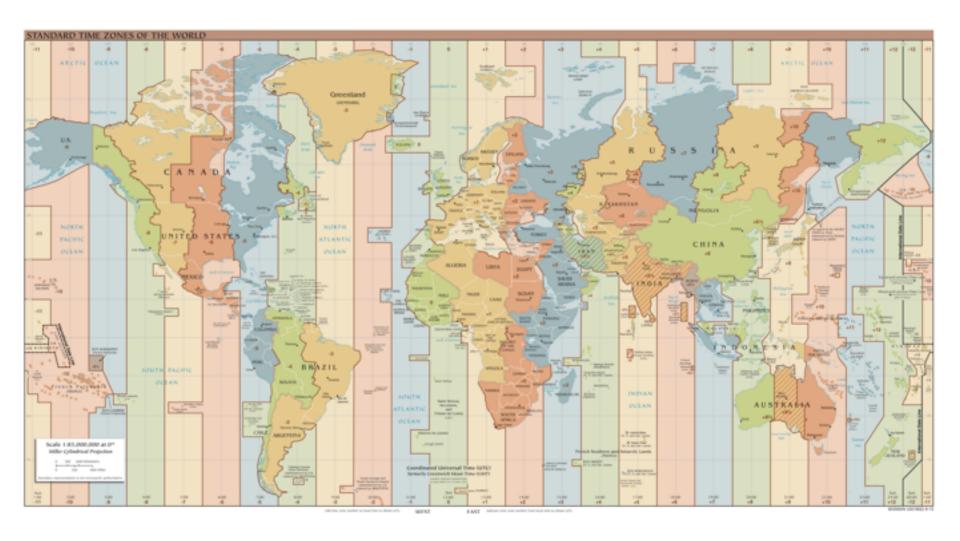

# Time to pull the trigger

```
CREATE TRIGGER

serials_timestamp

BEFORE UPDATE ON

serials FOR EACH ROW

EXECUTE PROCEDURE

timestamp_trg();
```

- Timestamps
- Keep scope limited
- Complex validation
- History
- Error trapping

#### Stored Procedures - Muscles of a Database

```
CREATE FUNCTION timestamp trg() RETURNS trigge
    LANGUAGE plpqsql
    AS $$
  begin
    /*
      force timestamps
      -- created at & updated at fields exist
      -- set Model.record timestamps = false;
      -- this keeps ActiveRecord from trying to do the
update
    if new.created at is null
    then
      new.created at = now();
    end if;
    new.updated at = now();
    return new;
  end:
$$;
```

#### Staying true to type

```
CREATE FUNCTION
sn_process(sn0 sn_t, stuff
description_t)
   LANGUAGE plpgsql
   AS $$
   declare
    sn1 sn_t;
    serial_id1 serials.id
%type;
   top_serial_id1
serials.id%type;
   begin
```

- Rich type system
- Induced types
- Defined domains
- Conversions
- General functions

# Character Encodings

```
Set
client_encoding
to `LATIN1';

convert(`string',
`LATIN1',
`UTF8');
```

- UTF8
- SQL Server/LATIN1
- Engineering symbols
- Vietnamese

#### Metadata

```
select a.attname
    from pg catalog.pg attribute a,
      pg catalog.pg class c,
      pg catalog.pg namespace n
    where a.attrelid = c.oid
      and c.relnamespace = n.oid
      and c.relname = ?
      and n.nspname = 'public'
      and a.attnum > 0 -- gets rid
of internal columns
      and a.attisdropped = 'f'
    order by a.attnum
```

#### Model-View-Controller

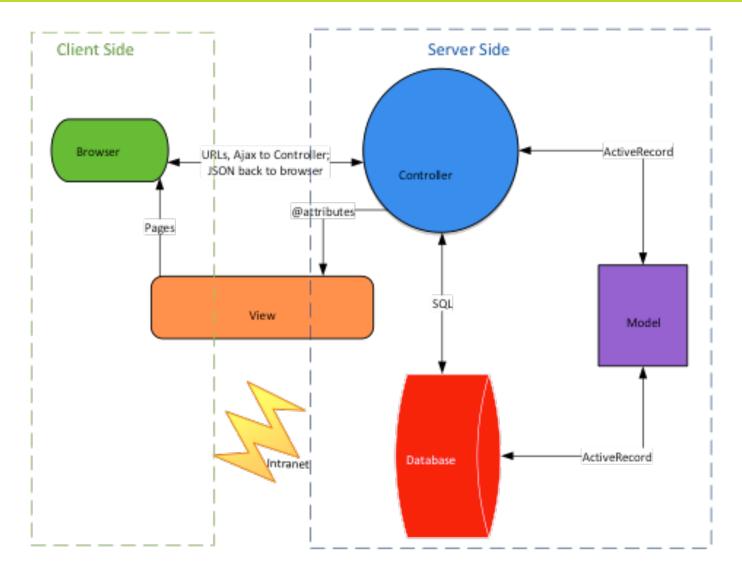

#### It's about the conversation

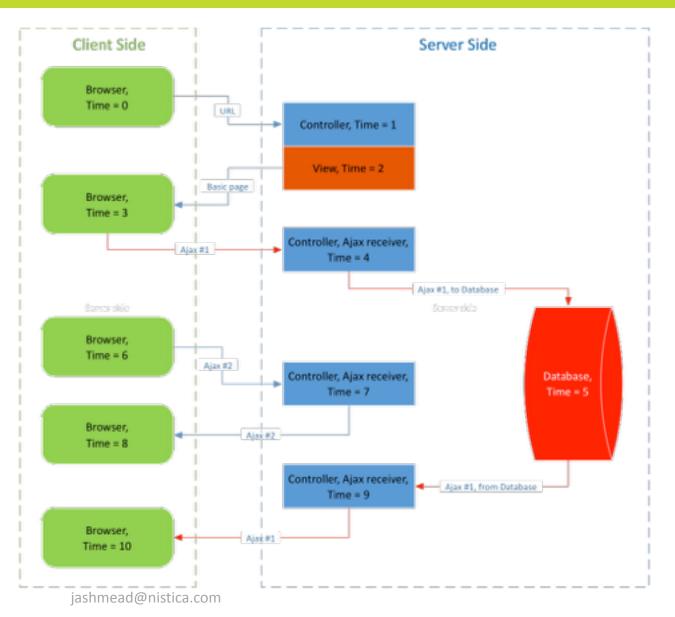

- KISS
- Separation of concerns
- DRY
- Right tool
- Local standards

#### JSON

```
response = {
  "result": "OK",
  "number of serials": 3,
  "message": "We found three
serials",
  "serials": [ "SN1", "SN2",
"SN3"],
  "details": {
    "retrieved on": "2018-01-01
03:17:04",
    "length": 1003
```

- Compact
- Easy to read
- Native in PostgreSQL
- FrozenJavaScript

# Crash reporting

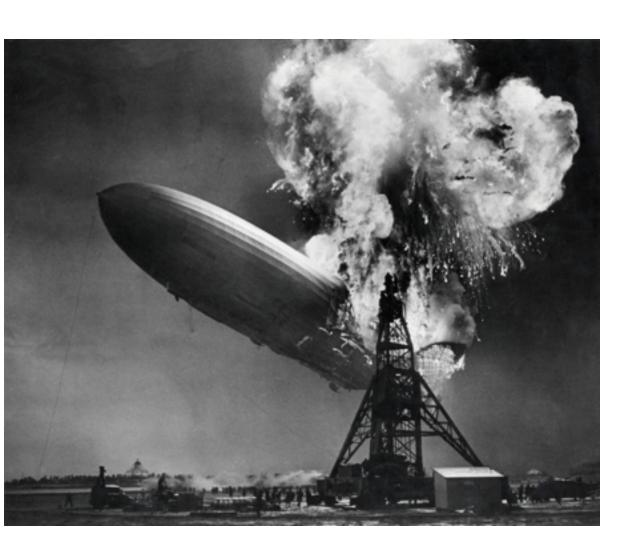

- No exceptions
- Be specific
- Leave log entry
- Notify IT
- Tell the user what to do next

# The Bent Pyramid

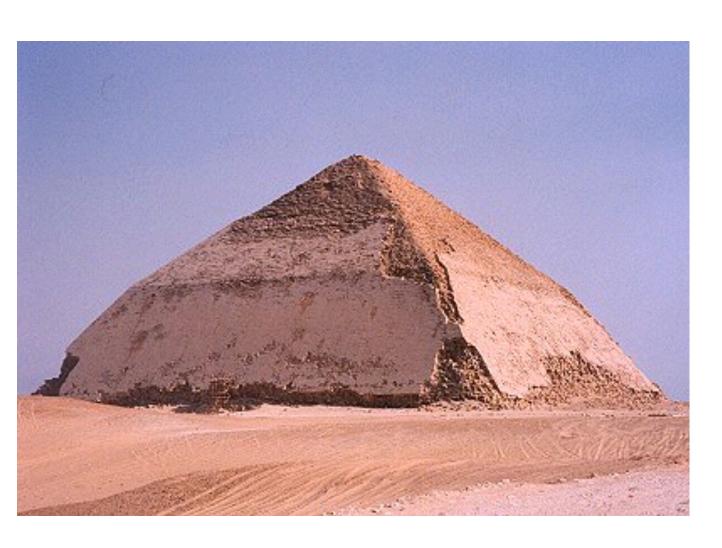

- Started at52 degrees
- Abruptly cuts back to 43
- Next time, they dug down to bed rock!

#### Death to Yellow Stickies

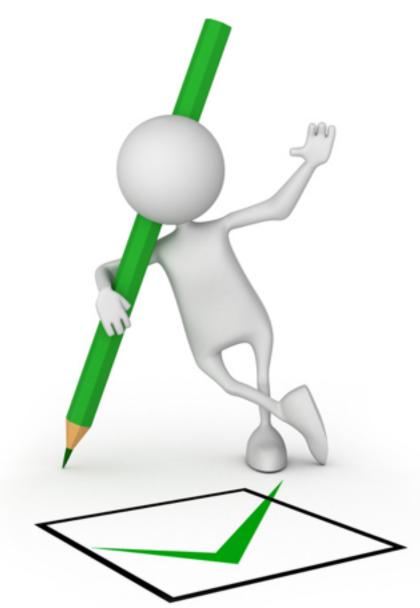

- 1. Explicit ask
- 2. Prioritization & scheduling
- 3. User Stories
- 4. Flow chart.
- 5. Induced Requirements
- 6. Validation.
- 7. Site specific issues.
- 8. System impacts.

#### Start with the help

#### List of reports

This includes active and planned reports.

The NITTs column is list of specific NIstica Tracking Tickets that are associated with the query (usually the original request plus some followups).

Active queries are ones that we've already built. Inactive queries are ones we are thinking of building (or have already retired).

| Report       | Description                                                                                 | Active   | Internal | Role | Last Run   | # Runs | BTs/NITTs                                       | Site |              |
|--------------|---------------------------------------------------------------------------------------------|----------|----------|------|------------|--------|-------------------------------------------------|------|--------------|
| Alldata      | Standard list of data values.<br>Query by SNs, Parts, Stations,<br>range of dates, and site | ACTIVE   |          |      | 2018-01-10 | 843    | 6680                                            | All  | Edit alldata |
| Correlations | Compute correlations between parameters for related parts                                   | INACTIVE |          |      |            |        | 2032 2164 2230 2269<br>2304                     | All  | Edit correla |
| Cycles       | Cycle counts by SN: first use, last, # of days in service, and so on.                       | ACTIVE   |          |      | 2017-10-12 | 18     | 3059                                            | All  | Edit cycles  |
| Data         | Data values in a cross tab<br>format. Search by SNs, Parts,                                 | ACTIVE   |          |      | 2018-01-15 | 2201   | <u>2686</u> <u>3256</u> <u>3258</u> <u>5188</u> | All  | Edit data    |

# I have a syncing feeling about this...

#### Sluggish connection haunts Vietnam users again as submarine Internet cables encounter problems

Two out of three submarine cable systems essential to Vietnam's international connectivity have been affected this week

By Tuoi Tre News October 12, 2017, 15:55 GMT+7

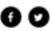

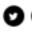

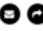

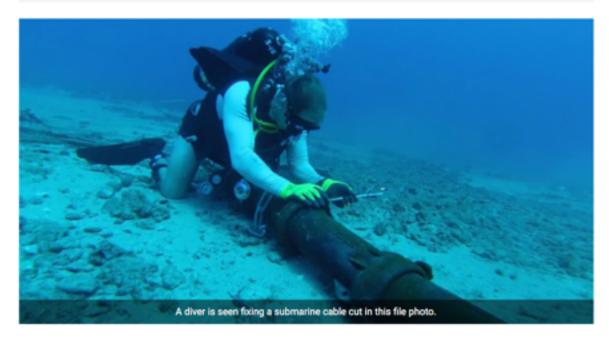

- Hub & spokes
- Technical problems
- Push model
- Positive verification required!

#### 2B or Not 2B

```
Mon Jan 15 20:13:10 EST 2018
19 YELLOW FLAGS:
COUNTS BY AREA
EXCEPTION
MULTIPLE AR
NO ITEM
NO VENDOR QUALIFIED
PARAM NO SPEC
ERRORS WHERE PART IS UNDER ECO:
ERRORS FIXABLE (PART NOT UNDER ECO):
                                             16
    indicates part is 'under eco'
How to fix a yellow flag:
       http://172.16.1.23:8080/redmine/projects/zep
How to build a CSV:
        http://172.16.1.23:8080/redmine/projects/zep
```

YELLOW FLAG REPORT FOR OMNIFY TO ZEPPELIN SYNC

- Engineering DB in SQL Server
- 2B or Not 2B
- LATIN1
- Different organization

# Some Assembly Required

#### Start in Vietnam

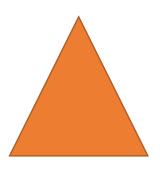

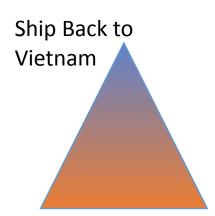

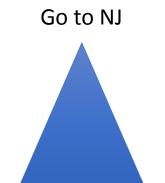

Replace Sub-assembly

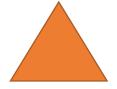

- Parts in assembly travel together
- But when you pull part out?
- And move it back?
- Some thought required!

#### Other processes

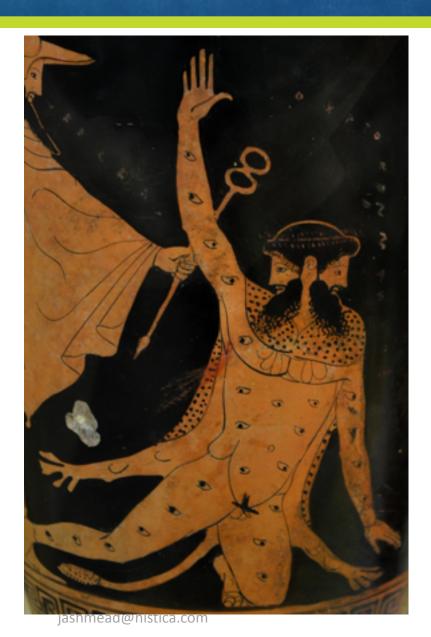

- Log collection (Argus)
- Redmine Change control system
- Bugtracker Trouble tracking system
- Zeppelin Tool Construction
  - Process documentation
- Development & test servers

• ...

25

#### Ten principles for software development

No document like this is complete without a list of "ten principles". Herewith:

- Above all, do no harm.
- 2. Do not repeat yourself.
- 3. Maintain "separation of concerns".
- 4. Trust no one.
- Respect the user.
- Don't reinvent the wheel.
- Think globally, act locally.
- Say what you mean.
- Stand well back from the bleeding edge.
- 10. These are guidelines, not rules.

#### And now cometh the cloud

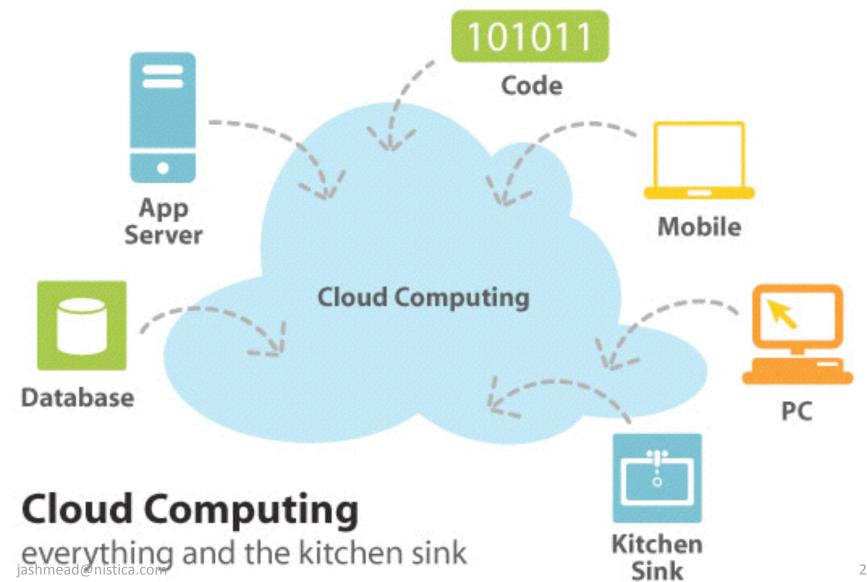

#### Alfred North Whitehead

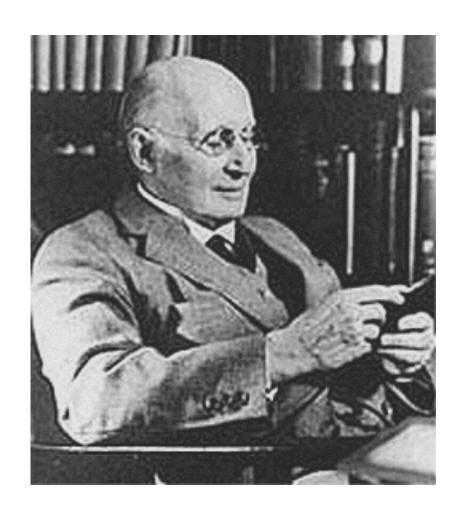

"Civilization advances by extending the number of important operations which we can perform without thinking of them."

#### What next?

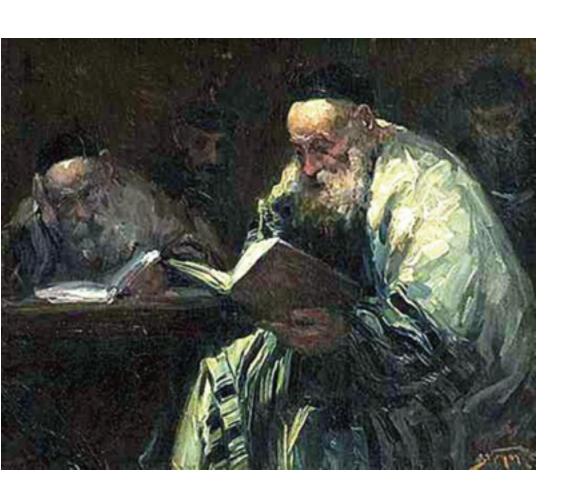

- Blogs
- User groups
- Email list
- Books
- Reference manuals

# Thank You!

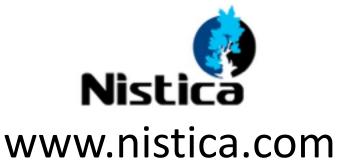